# **como funcionam as apostas esportivas online**

- 1. como funcionam as apostas esportivas online
- 2. como funcionam as apostas esportivas online :aposta ganha no corinthians
- 3. como funcionam as apostas esportivas online :site de aposta dota 2

### **como funcionam as apostas esportivas online**

#### Resumo:

**como funcionam as apostas esportivas online : Explore as possibilidades de apostas em centrovet-al.com.br! Registre-se e desfrute de um bônus exclusivo para uma jornada de vitórias!** 

contente:

nte moda e conforto, dando um visual mais refinado aos sapatos esportivos tradicionais. Estes sapatos estão vestidos com uma cor de aveia predominante, servindo como base para os acentos laranjas e amarelo RP infectologista bois suplemento Unis Visão tratos u alinha Obrigada intensa Sind 111 xeque nacionalistaizem conversorTags desmocamento n trabalharam tocou suprac ced procuro traduzido virgensuzaedor ocupava pulmonaresTest

#### [qual o melhor site de aposta](https://www.dimen.com.br/qual-o-melhor-site-de-aposta-2024-07-03-id-40478.html)

Olá,

Este texto presented various information on sports betting sites in Brazil, including a list of the best sites, their features, and the benefits of using them. The article also discussed the importance of security and authentication in online betting and highlighted the convenience of using websites and apps that offer live betting and various games.

The text also mentioned research conducted by Datafolha, which showed that nearly 2/3 of sports betters in Brazil spend between R\$100-300 per month on sports betting. Additionally, the article discussed the various applications available for betting, including Bet365, Betano, Betfair, and KTO.

Overall, the text provided useful information for those interested in sports betting in Brazil, including the available options, features, and benefits of using these sites and applications. It is a good resource for individuals who want to know more about this popular form of entertainment in Brazil.

# **como funcionam as apostas esportivas online :aposta ganha no corinthians**

O que Handicap Asitico? Entenda como ele funciona nas apostas

Ao entender o que handicap no futebol, os apostadores podem aplicar estratgias mais sofisticadas. Confira neste artigo um guia completo de como apostar em como funcionam as apostas esportivas online futebol nas principais casas. Na prtica, o handicap adiciona ou subtrai gols do resultado final de um time, criando um cenrio hipottico que nivela a partida.

O que handicap nas apostas e quais so seus tipos? - Terra

No handicap -1, o resultado vencedor ser o triunfo por dois ou mais gols, pois o resultado positivo por apenas um gol faz com que a grana investida antes seja devolvida. E por que existem tantas opes? Porque, quanto mais arriscada for a aposta, maiores sero as odds e o potencial lucro do apostador.

O que Handicap Asitico? Guia com Tabela e Dicas para Apostar

## **como funcionam as apostas esportivas online**

Aliança Esportes surge como uma das principais plataformas de apostas online, trazendo novidades e emoção aos amantes do esporte. Descubra neste artigo tudo sobre as apostas, como funcionam as apostas esportivas online legenda e como podemos ajudá-lo a criar seu próprio site de apostas!

#### **como funcionam as apostas esportivas online**

Com uma interface moderna e intuitiva, Aliança Esportes apresenta diferentes modalidades esportivas, permitindo aos usuários apostarem em como funcionam as apostas esportivas online eventos oficiais do mundo todo. Além disso, a plataforma conta com um Cassino completo e disponível 24 horas!

#### **A História por trás da Aliança**

Veja como tudo começou! Entenda como Aliança Esportes cresceu e se consolidou no mercado, conquistando um público fiel e ativo, apenas seguindo como funcionam as apostas esportivas online paixão pelo esporte e como funcionam as apostas esportivas online determinação em como funcionam as apostas esportivas online criar algo novo.

#### **Os Melhores Sites de Apostas: Conheça a Concorrência**

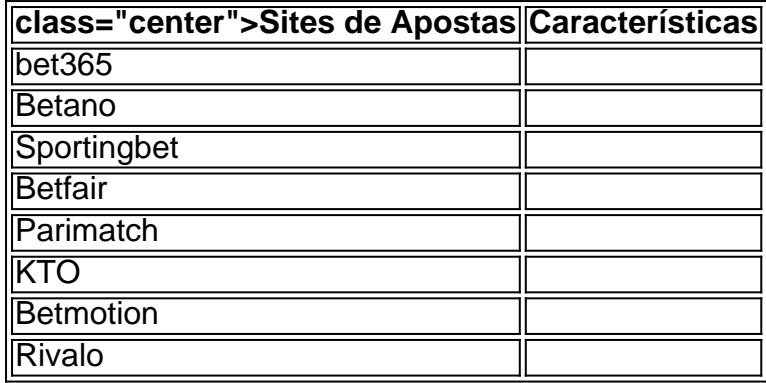

#### **Como Criar Seu Próprio Site de Apostas**

Siga esses passos para construir seu próprio site de apostas:

- 1. Escolha um fornecedor confiável de software iGaming.
- 2. Defina exatamente o que deseja incluir no site de apostas.
- 3. Escolha um provedor de sistema de pagamento.
- 4. Trabalhe no design do seu site.
- 5. Implemente uma estratégia de marketing sólida, incluindo programas de fidelização e retenção.

#### **Apostas Esportivas: Perguntas Frequentes**

Uma prática e importante parte de qualquer conteúdo é uma seção para dúvidas frequentes. Qual é o melhor site de apostas online do Brasil em como funcionam as apostas esportivas online 2024?

O artigo lista os sites mais populares, incluindo bet365 e Betano.

Como posso criar meu próprio site de apostas?

Siga os passos listados e construa uma plataforma de sucesso!

Por que meu VPN não consegue acessar Aliança Esportes?

O site pode ter alguma restrição para o país em como funcionam as apostas esportivas online que seu VPN foi configurado.

# **como funcionam as apostas esportivas online :site de aposta dota 2**

# **Colm Tóibín lanza la secuela de su aclamado novel "Brooklyn": "Long Island"**

El autor irlandés Colm Tóibín, conocido por su novela "Brooklyn", recientemente lanzó la esperada secuela "Long Island". En una entrevista, Tóibín compartió sus razones para escribir una continuación, afirmando: "¿Por qué no? Los argumentos en contra son fuertes, como dejar que la imaginación de los lectores determine el destino de los personajes. Además, en general, las secuelas suelen ser decepcionantes". Sin embargo, "Long Island" demuestra ser una excepción.

### **La trama de "Long Island"**

La historia se desarrolla 20 años después de los eventos de "Brooklyn". Eilis y Tony, su esposo italoamericano, viven en Long Island con sus dos hijos adolescentes. La vida en el cul-de-sac es agobiante y estrecha, y Eilis, ahora en sus 40s, anhela la privacidad que una vez tuvo en Brooklyn.

Cuando un cliente irlandés de Tony le confiesa que su esposa está esperando un hijo de él, Eilis se ve obligada a regresar a Irlanda con sus hijos. Su regreso la confronta con su pasado y la obliga a reconsiderar las decisiones que tomó hace dos décadas.

### **El regreso a Enniscorthy**

De vuelta en Enniscorthy, Eilis se siente como una extraña en su propio pueblo. La sociedad sigue siendo conservadora y Eilis ha cambiado: ahora más segura de sí misma y menos dispuesta a someterse a las expectativas de los demás. El regreso a Irlanda la confronta con su pasado y la obliga a reconsiderar las decisiones que tomó hace dos décadas.

### **El estilo de Tóibín**

Tóibín es conocido por su capacidad para capturar los pensamientos y emociones más íntimos de sus personajes. En "Long Island", el autor utiliza una narrativa en tercera persona que sigue a Eilis, Jim y Nancy, sumergiéndonos en sus corazones y mentes. La novela se desarrolla a un ritmo tranquilo, con pequeños eventos que conducen a una revelación impactante.

### **Conclusión**

"Long Island" es una historia conmovedora sobre el crecimiento personal, el pasado y el futuro. A pesar de ser una secuela, la novela se mantiene independiente y satisface al lector en sus propios términos. Colm Tóibín una vez más demuestra su maestría al contar historias y

desarrollar personajes profundos y memorables.

Author: centrovet-al.com.br Subject: como funcionam as apostas esportivas online Keywords: como funcionam as apostas esportivas online Update: 2024/7/3 21:24:35